# **Database Indexes, Triggers and Transactions**

Databases and Web Applications Laboratory (LBAW) Bachelor in Informatics Engineering and Computation (L.EIC)

Sérgio Nunes Dept. Informatics Engineering FEUP · U.Porto

### **Outline**

- ➔ Database Specification (EBD) development (A6)
	- ➔ Indexes
	- → Triggers
	- ➔ Transactions
	- ➔ Database Population

### ➔ PostgreSQL setup

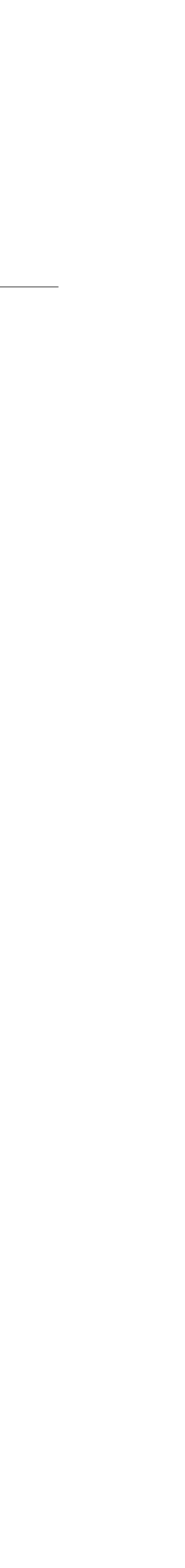

### LBAW Plan

### ➔ Plan: <https://web.fe.up.pt/~ssn/wiki/teach/lbaw>

- → 5th week of classes;
- ➔ Continue development on the second component (EBD);
- ➔ Lab classes:
	- ➔ continue work on component (EBD);
	- $\rightarrow$  work on the relational schema (A5).
- ➔ Monitor sessions: Wednesday, at 15h, online
	- ➔ PostgreSQL setup and use.

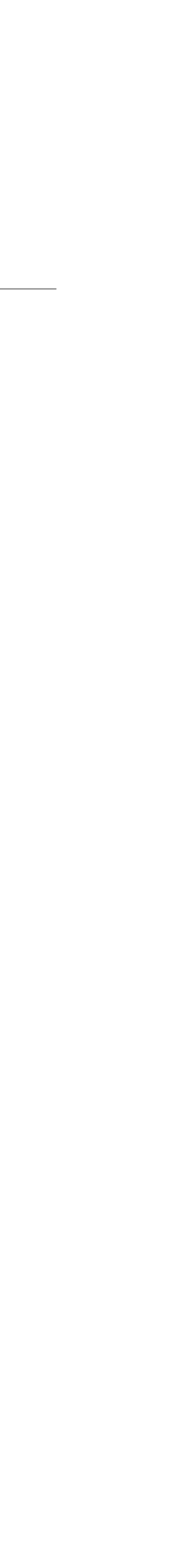

### Database Specification (EBD) Development

# Database Specification (EBD) Component

- $\rightarrow$  The EBD component groups the artefacts to be made by the development team in order to support the storage and retrieval requirements identified in the requirements specification.
- → It consists of three artefacts:
	- ➔ A4: Conceptual Data Model
	- ➔ A5: Relational Schema, Validation and Schema Refinement
	- ➔ A6: Indexes, Triggers, Transactions and Database Population

### ➔ [https://web.fe.up.pt/~ssn/wiki/teach/lbaw/202122/artefacts](https://web.fe.up.pt/~ssn/wiki/teach/lbaw/202122/artefacts/index#ii_database_specification_ebd_25)

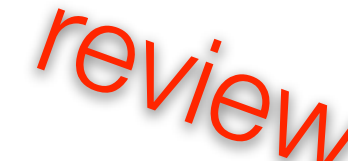

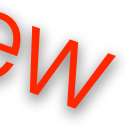

## A5. Relational Schema, Validation and Schema Refinement

- → The A5 artifact contains the Relational Schema obtained by mapping from the Conceptual Data Model.
- ➔ The Relational Schema includes each relation schema, attributes, domains, primary keys, foreign keys and other integrity rules: UNIQUE, DEFAULT, NOT NULL, CHECK.
- $\rightarrow$  Relation schemas are specified in the compact notation.
- $\rightarrow$  In addition to this representation, the relational schema is also presented in SQL as an annex.
- ➔ To validate the Relational Schema obtained from the Conceptual Model, all functional dependencies are identified and the normalization of all relation schemas is accomplished.
- ➔ Should it be necessary, in case the scheme is not in the Boyce–Codd Normal Form (BCNF), the relational schema is refined using normalization.

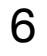

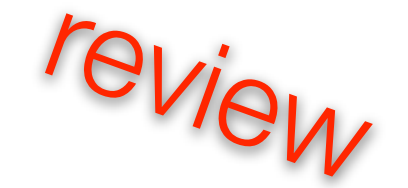

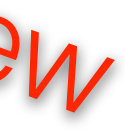

### A5. Relational Schema Compact Notation

- $\rightarrow$  Relation schemas are specified in the compact notation:
- $\rightarrow$  table1(<u>id</u>, attribute NN) table2(id, attribute  $\rightarrow$  Table1 NN) table3(id1, id2  $\rightarrow$  Table2, attribute UK NN)  $table4(id1, id2)  $\rightarrow$  Table3, id3, attribute)$
- ➔ Primary keys are underlined. UK means UNIQUE and NN means NOT NULL.
- 
- ➔ Today DATE DEFAULT CURRENT\_DATE Priority ENUM ('High', 'Medium', 'Low')
- ➔ **In PostgreSQL use lower case and the "snake\_case" convention.**

➔ The specification of additional domains can also be made in a compact form, using the notation:

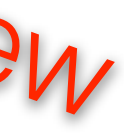

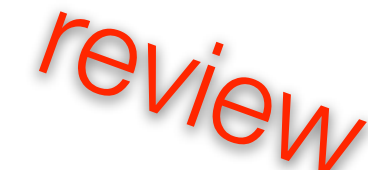

## A5. Relational Schema Mapping

### **Summary of Mapping Rules from Logical UML Models to Relational Schemas**

Translated from:

UML - Metodologias e Ferramentas CASE, Vol. 1, 2ª Edição, pp. 314-315 Alberto Silva e Carlos Videira, Centro Atlântico (2005)

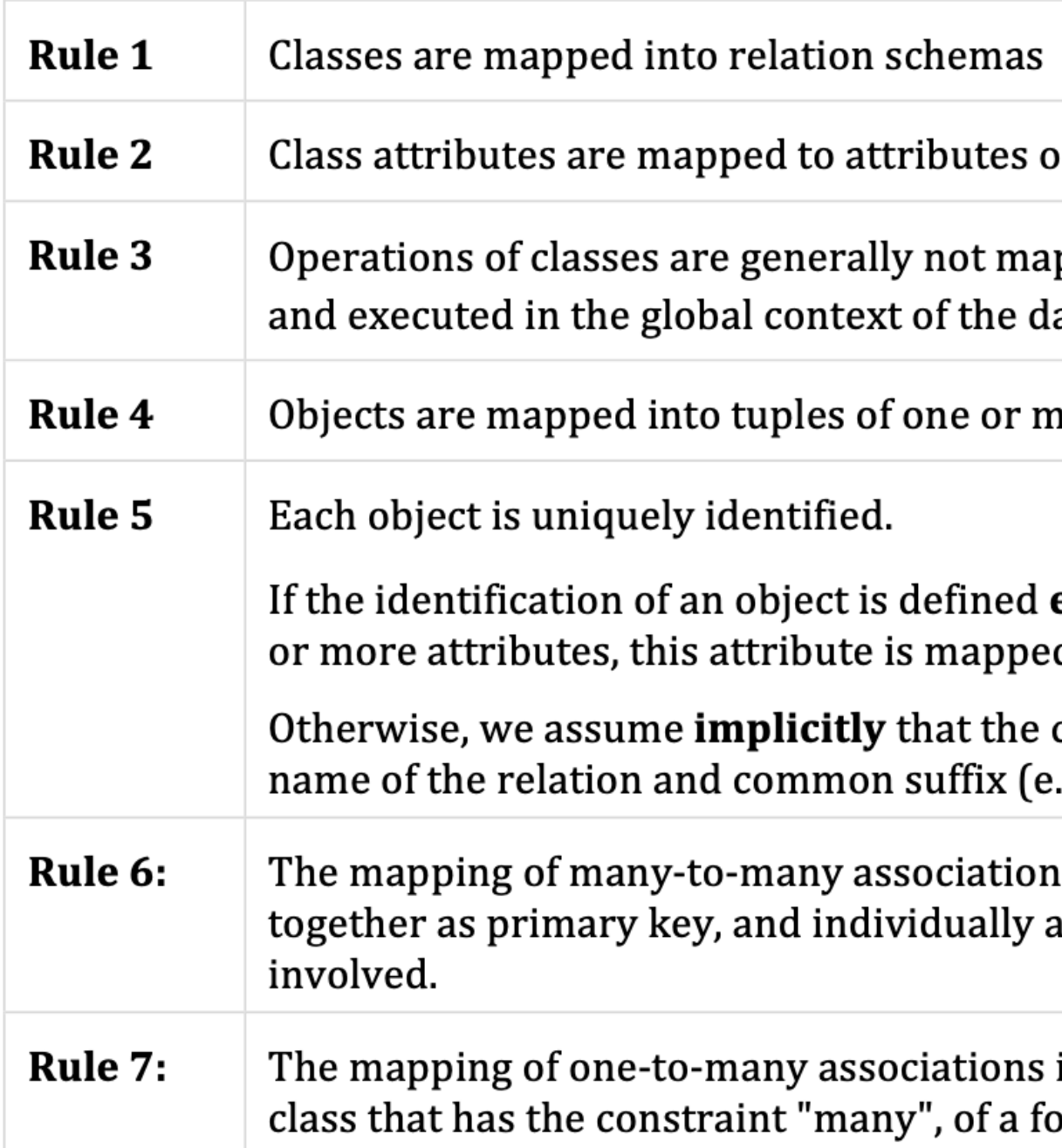

8

*Alberto Manuel Rodrigues da Silva e Carlos Alberto Escaleira Videira, UML, metodologias e ferramentas CASE, 2ª Edição, Volume 1, Centro Atlântico Editora, Maio 2005.*

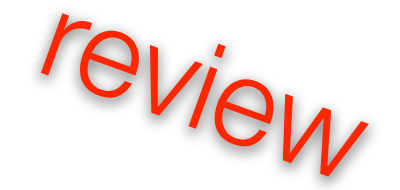

of relations.

pped. They can nevertheless be mapped to stored procedures, stored atabase involved.

nore relations.

explicitly by the OID *(object identifier*) stereotype, associated with one ed to primary key in the relation schema.

corresponding primary key is derived from a new attribute with the .g. "PK", "ID").

is involves the creation of a new relation schema, with attributes acting as foreign key for each of the schemas derived from the classes

involves the introduction, in the relation schema corresponding to the oreign key attribute for the other schema.

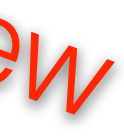

## A5. Relational Schema Mapping

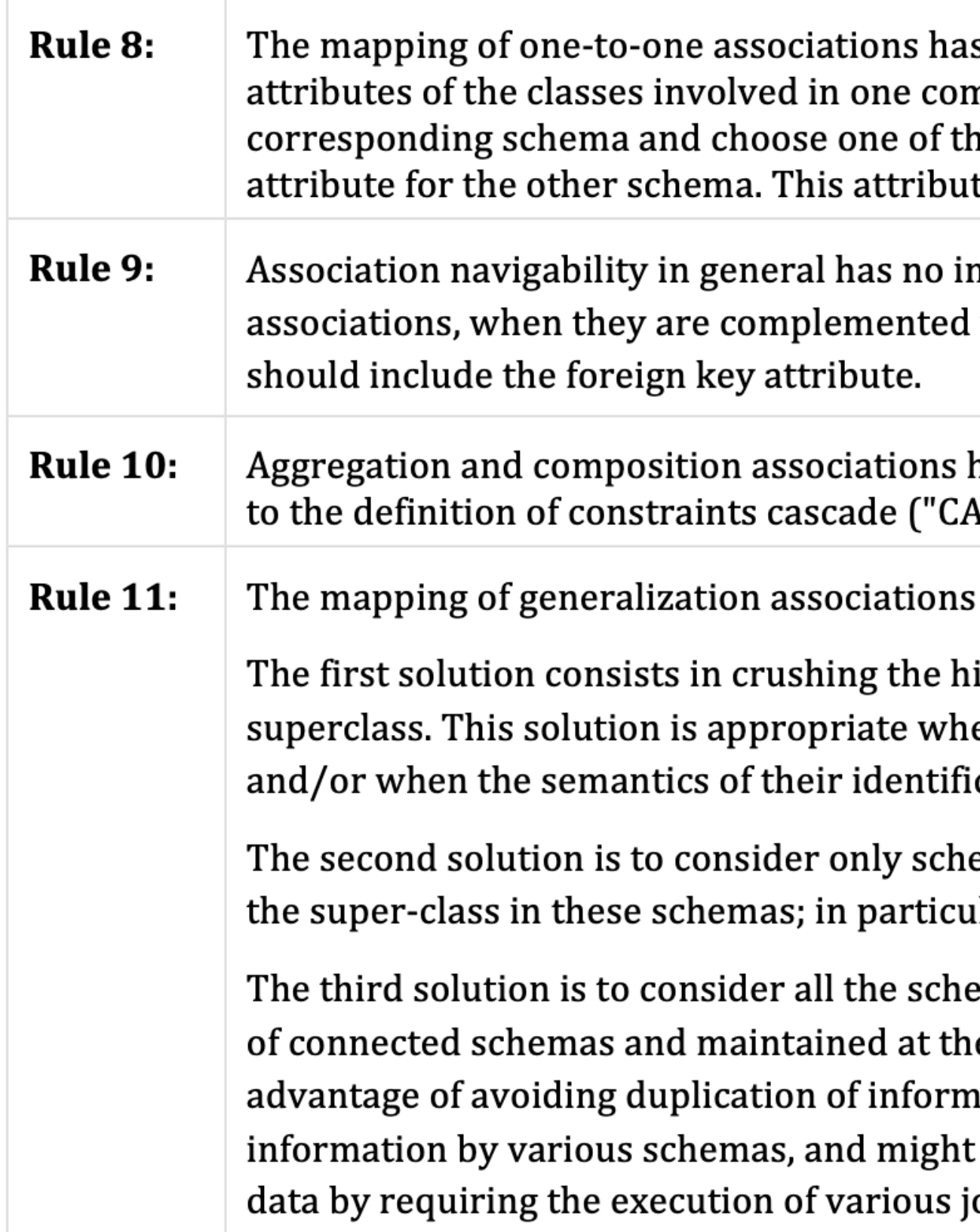

9

*Alberto Manuel Rodrigues da Silva e Carlos Alberto Escaleira Videira, UML, metodologias e ferramentas CASE, 2ª Edição, Volume 1, Centro Atlântico Editora, Maio 2005.*

# review

s in general two solutions. The first corresponds to the fusion of the mmon schema. The second solution is to map each of the classes in the e schemas as the most suitable for the introduction of a foreign key te should also be defined as unique within that schema.

mpact on the mapping process. The exception lies in one-to-one with navigation cues it helps in the selection of the schema that

have a minimal impact on the mapping process, which may correspond SCADE") in changing operations and/or removal of tuples.

in general presents three solutions.

ierarchy of classes in a single schema corresponding to the original en there is a significant distinction in the structure of sub-classes ication is not strong.

emas corresponding to the sub-classes and duplicate the attributes of alar it works if the super-class is defined as abstract.

emas corresponding to all classes of the hierarchy, resulting in a mesh e expense of referential integrity rules. This solution has the ation among different schemas, but suggests a dispersion of involve a performance penalty in query operations or updating of join operations (i.e. "JOIN") and/or validation of referential integrity.

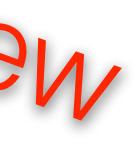

### Mapping Generalizations

10

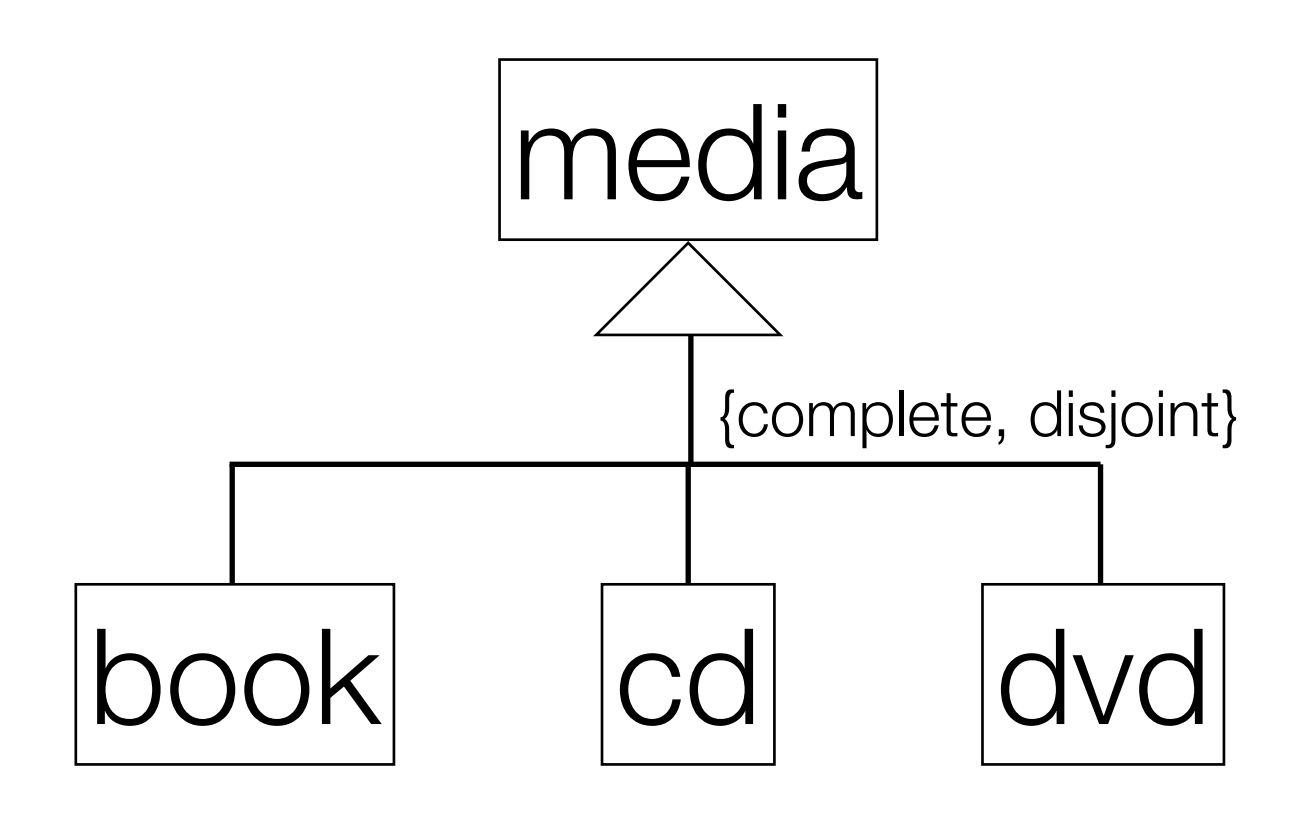

```
# Superclass approach
```

```
media(id, type CHK {book, cd, dvd} ...)
```
# ER approach

```
media(\underline{id}, \ldots)book(id->media, ...)
cd(\underline{id} \rightarrow media, \ldots)dvd(id=\text{median}, \ldots)
```
# Object Oriented

book(id, [media attributes], ...) cd(id, [media attributes], ...) dvd(id, [media attributes], ...)

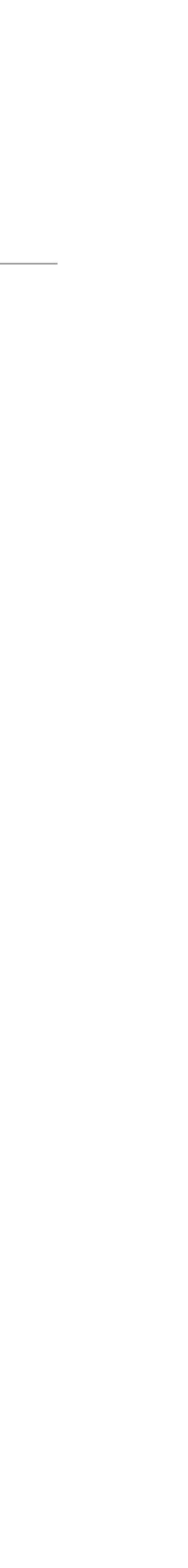

# A6. Indexes, Triggers, Transactions and Database Population

- $\rightarrow$  This artefact contains the physical schema of the database,
	- $\rightarrow$  the identification and characterization of the indexes,
	- ➔ the support of data integrity rules with triggers,
	- $\rightarrow$  the definition of the database user-defined functions,
	- $\rightarrow$  and the identification and characterization of the database transactions.
- $\rightarrow$  This artefact also includes the complete database creation script, including all SQL code necessary to define all integrity constraints, indexes, triggers and transactions.
- $\rightarrow$  Also, the database creation script and the database population script should be included as separate elements.

### A6. Indexes

➔ The **workload** is a study of the predicted system load, including an estimate on the number and growth

 $\rightarrow$  At most, three performance indexes can be proposed, identifying the ones that have the biggest

 $\rightarrow$  For each proposed index, it is necessary to indicate and justify the type chosen (B-tree, Hash, GiST,

 $\rightarrow$  The system being developed must provide full-text search features supported by PostgreSQL. Thus, it is necessary to **specify the fields where full-text search will be available** and the associated setup,

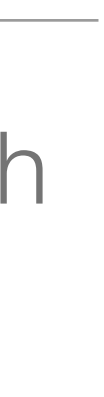

- of tuples in each relation.
- ➔ **Performance indexes** are applied to improve the performance of select queries.
	- impact on the performance of the application.
- GIN), and also if clustering is recommended. As a last resource, controlled redundancy may be introduced (de-normalisation).
- namely all necessary configurations, indexes definitions and other relevant details.

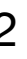

## Indexes in PostgreSQL (1)

➔ Indexes are secondary data structures used to improve data access (*useful metaphor - the alphabetical* 

➔ Finding and retrieving specific rows is much faster with indexes, but they add an overhead to the execution.

- *back-of-the-book index*).
- - ➔ Without indexes, tables are usually sequentially scanned to find the matching entry.
	- ➔ With indexes, the number of steps to find the matching records can be drastically reduced.
- **→ Two main types:** 
	- range search in log time.
	- operator is used (no sorting or ranges).

➔ B-tree indexes: use a tree-like data structure that maintains data sorted and allow for search, order,

➔ Hash indexes: use a hash-function to map keys to values; are only considered when an equality

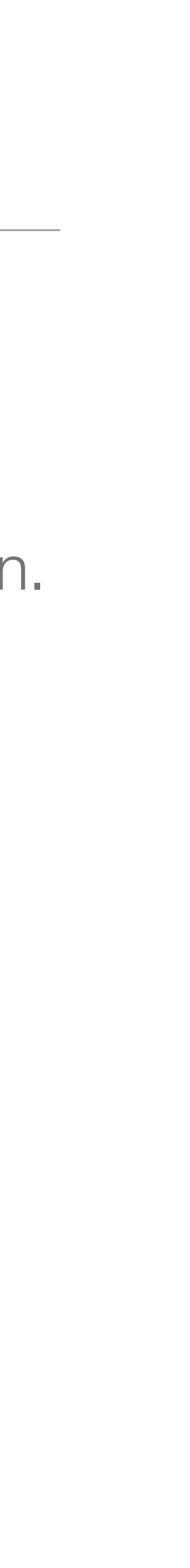

## Indexes in PostgreSQL (2)

➔ Work when searching for both attributes simultaneously or just a. Not just b.

- $\rightarrow$  Indexes can be created for more than one attribute (multicolumn).
	- ➔ CREATE INDEX name ON table (a, b);
	-
- ➔ Indexes can also be created for expressions.
	- $\rightarrow$  SELECT  $*$  FROM test1 WHERE lower(col1) = 'value';
	- ➔ CREATE INDEX test1\_lower\_col1\_idx ON test1 (lower(col1));
- ➔ Index usage can be analyzed with the EXPLAIN command.

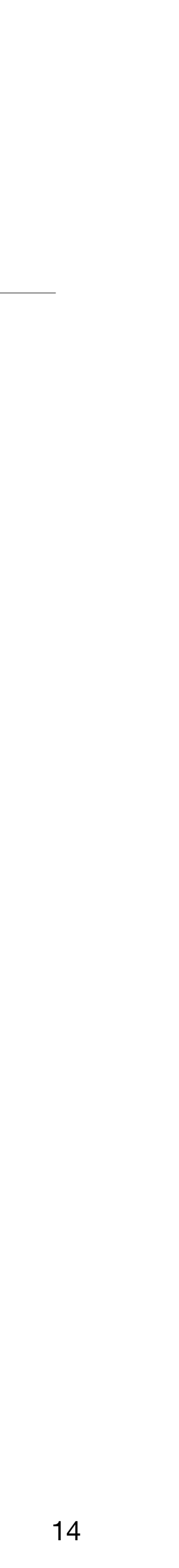

### Unique Indexes

- $\rightarrow$  Indexes can also be used to enforce uniqueness of a column's value, or the uniqueness of the combined values of more than one column.
- ➔ CREATE UNIQUE INDEX name ON table (column [, ...]);
- ➔ When an index is declared unique, multiple table rows with equal indexed values are not allowed. Null values are not considered equal.
- ➔ PostgreSQL automatically creates a unique index when
	- → a unique constraint or
	- ➔ primary key is defined for a table.

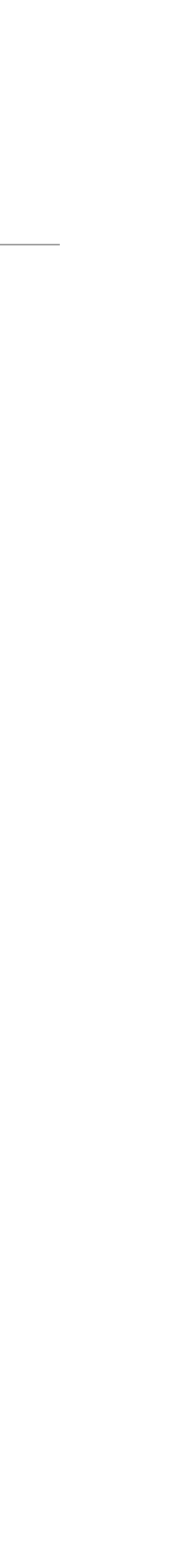

## **Clustering**

- $\rightarrow$  Clustering a table results in the physical re-ordering of data in disk based on the index information. To cluster a table, an index must already be defined.
- $\rightarrow$  Clustering is a one-time operation: when the table is subsequently updated, the changes are not clustered.
- ➔ If needed, clustering can be set to run periodically using cron.
- → Clustering will help when multiple records are read together and an index can group them. It will be irrelevant when single rows are randomly accessed in a table.

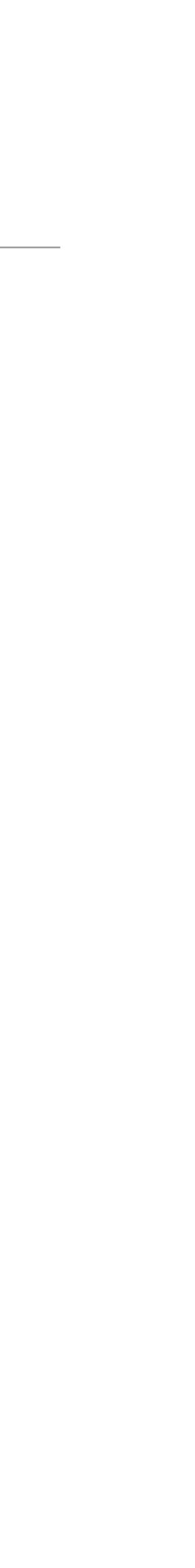

## **Cardinality**

- ➔ The uniqueness of data values contained in a particular column.
- $\rightarrow$  The lower the cardinality, the more duplicate values in the column.
- **→ Examples:** 
	- → high cardinality primary key
	- ➔ medium cardinality last name in a customer table
	- ➔ low cardinality boolean column
- used.

➔ Cardinality is used by the PostgreSQL planner, amongst other statistics, to estimate the number of rows returned by a WHERE clause. This is then used to decide if, and what, indexes should be

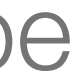

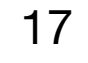

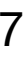

### Full Text Search

- ➔ How can you search for a work in text fields? And multiple words?
- ➔ Using the LIKE operator is not feasible
	- ➔ There is no linguistic support (e.g. singular / plural).
	- ➔ No ranking is provided, only a set of results.
	- ➔ Multiple words search is not supported.
	- $\rightarrow$  There is no index support.
- ➔ It is necessary to index each work individually.
- ➔ This is called *full text search*, or simply *text search*, on PostgreSQL.
- 

 $\rightarrow$  Key first step  $-$  define what is a document in our search system and what information is relevant.

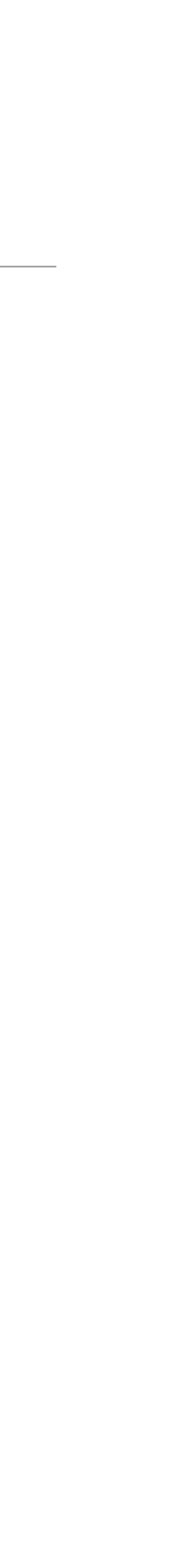

### tsvector Type

- $\rightarrow$  Text are broken into lexemes, a normalized representation of words, e.g. normalization includes converting to lowercase, identifying the stem, etc.
- $\rightarrow$  The tsvector data type is used to store distinct lexemes.
	- ➔ SELECT to\_tsvector('english', 'The quick brown fox jumps over the lazy dog')
	- ➔ 'brown':3 'dog':9 'fox':4 'jump':5 'lazi':8 'quick':2
- $\rightarrow$  The function to\_tsvectors returns a tsvector with duplicates removed, stop words removed, and the number of position of each lexeme recorded.

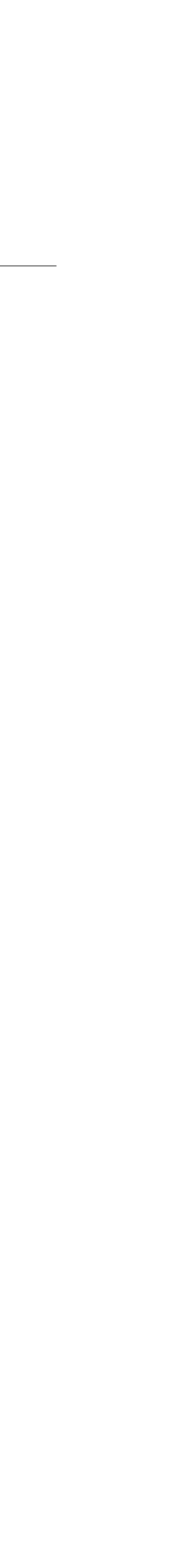

### tsqueries Type

- ➔ Queries, i.e. searches, are represented as tsqueries.
- ➔ The to\_tsquery and plainto\_tsquery functions convert a text query to a tsquery, a structure optimized for searching tsvectors.
- ➔ SELECT plainto\_tsquery('english','sail boats');
	- ➔ 'sail' & 'boat'
- ➔ SELECT plainto\_tsquery('portuguese','o velho barco');
	- ➔ 'velh' & 'barc'

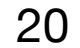

### Matching tsqueries to tsvectors

- $\rightarrow$  The @@ operator is used to assert if a tsvector matches a tsquery:
	- ➔ SELECT to\_tsvector('portuguese','o velho barco') @@ plainto\_tsquery('portuguese','barca');

 $\rightarrow$  t

➔ SELECT title FROM posts WHERE to\_tsvector('english', title || ' ' || body) @@ plainto\_tsquery('english', 'jumping dog');

➔ SELECT to\_tsvector('portuguese','o velho barco') @@ plainto\_tsquery('portuguese','carro');

 $\rightarrow$  f

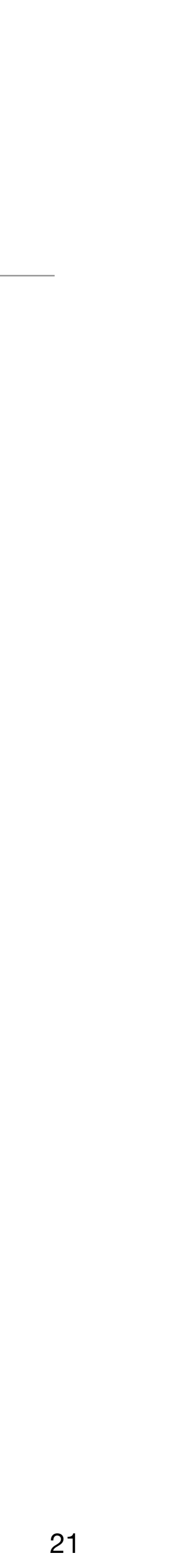

## FTS Weights

- ➔ Sometimes we want to give more importance to some specific fields.
- ➔ We can use the setweight to attach a weight to a certain tsvector.
- ➔ Weights go from 'A' (more important) to 'D' (less important).
- ➔ SELECT

setweight(to\_tsvector('english', 'The quick brown fox jumps over the lazy dog'), 'A') || setweight(to\_tsvector('english', 'An English language pangram. A sentence that contains all of the letters of the alphabet.'), 'B')

➔ 'alphabet':24B 'brown':3A 'contain':17B 'dog':9A 'english':11B 'fox':4A 'jump':5A 'languag':12B 'lazi':8A 'letter':21B 'pangram':13B' quick':2A 'sentenc':15B

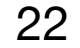

## Ranking FTS Results

- ➔ PostgreSQL provides two predefined ranking functions, which take into account lexical, proximity, and structural information:
	- $\rightarrow$  how often the query terms appear in the document;
	- $\rightarrow$  how close together the terms are in the document;
	- $\rightarrow$  how important is the part of the document where they occur.
- ➔ Different applications might require additional information for ranking, e.g., document modification time. The built-in ranking functions are only examples.

## Ranking FTS Results

- between a tsquery and tsvector.
- ➔ SELECT ts\_rank(

- $\rightarrow$  0.9524299
- different document lengths, should be performed.

 $\rightarrow$  The ts rank and ts rank cd functions, return a score for each returned row for a certain match

setweight(to\_tsvector('english', 'The quick brown fox jumps over the lazy dog'), 'A') || setweight(to\_tsvector('english', 'An English language pangram. A sentence that contains all of the letters of the alphabet.'), 'B'), plainto\_tsquery('english', 'jumping dog') )

➔ You can also change the weights of the tsvector classes (A to D) and set how normalization, due to

### Pre-calculate FTS

➔ For performance reasons, we should consider adding a column to tables where FTS

 $\rightarrow$  This column should be updated whenever a row changes or is inserted. This can be

- is to be performed containing the tsvector values of each row.
- done easily using a trigger.

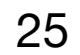

```
CREATE FUNCTION post_search_update() RETURNS TRIGGER AS $$
BEGIN
   IF TG_OP = 'INSERT' THEN
     NEW.search = to_tsvector('english', NEW.title);
   END IF;
   IF TG_OP = 'UPDATE' THEN
       IF NEW.title <> OLD.title THEN
         NEW.search = to_tsvector('english', NEW.title);
       END IF;
   END IF;
   RETURN NEW;
END
$$ LANGUAGE 'plpgsql';
```
# Indexing FTS

 $\rightarrow$  To select all posts containing jumping and dog we can use the following query

➔ Note that search is a pre-calculated column containing the tsvector of the columns we want to search.

→ Rule of thumb, use GIN if updates to searchable terms are rare and you want to make searches fast.

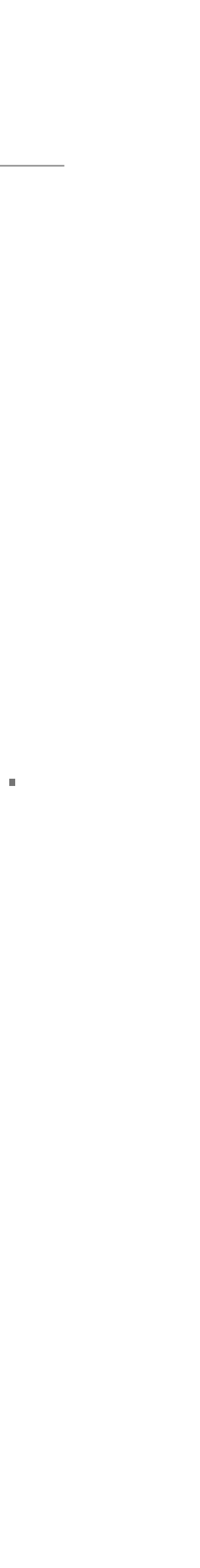

- ➔ SELECT titleFROM posts WHERE search @@ plainto\_tsquery('english', 'jumping dog') ORDER BY ts\_rank(search, plainto\_tsquery('english', 'jumping dog')) DESC
- 
- ➔ To improve the performance of our full text searches, we can use GIN or GiST indexes:
	- ➔ CREATE INDEX search\_idx ON posts USING GIN (search);
	- ➔ CREATE INDEX search\_idx ON posts USING GIST (search);
- 

### A6. MediaLibrary Indexes (Performance)

### 1. Database workload

Understanding the nature of the workload for the application and the performance goals, is essential to develop a good database design. The workload includes an estimate of the number of tuples for each relation and also the estimated growth.

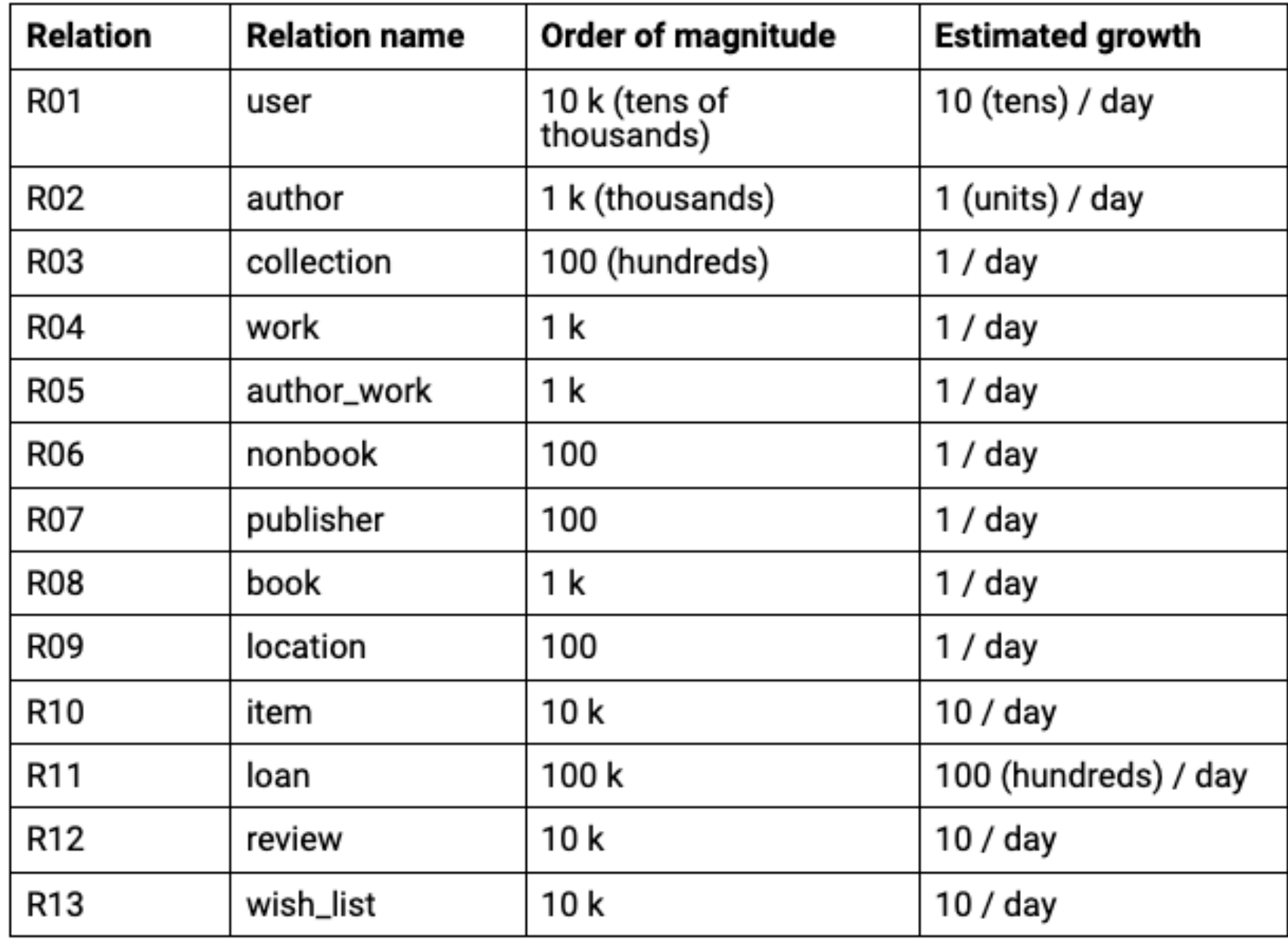

### 2. Proposed Indexes

Indexes are used to enhance database performance by allowing the database server to find and retrieve specific rows much faster. An index defined on a column that is part of a join condition can also significantly speed up queries with joins. Moreover, indexes can also benefit UPDATE and DELETE commands with search conditions.

After an index is created, the system has to keep it synchronised with the table, which adds overhead to data manipulation operations. As indexes add overhead to the database system as a whole, they are used sensibly.

### 2.1. Performance indices

Performance indexes are applied to improve the performance of select queries. At most, three performance indexes can be proposed, identifying the ones that have the biggest impact on the performance of the application.

Indexes should be proposed considering queries that are frequently used and involve large relations. Additionally, this section includes an analysis of the execution plan for two central, non-trivial, and frequently used SQL queries significantly impacted by the proposed performance indexes.

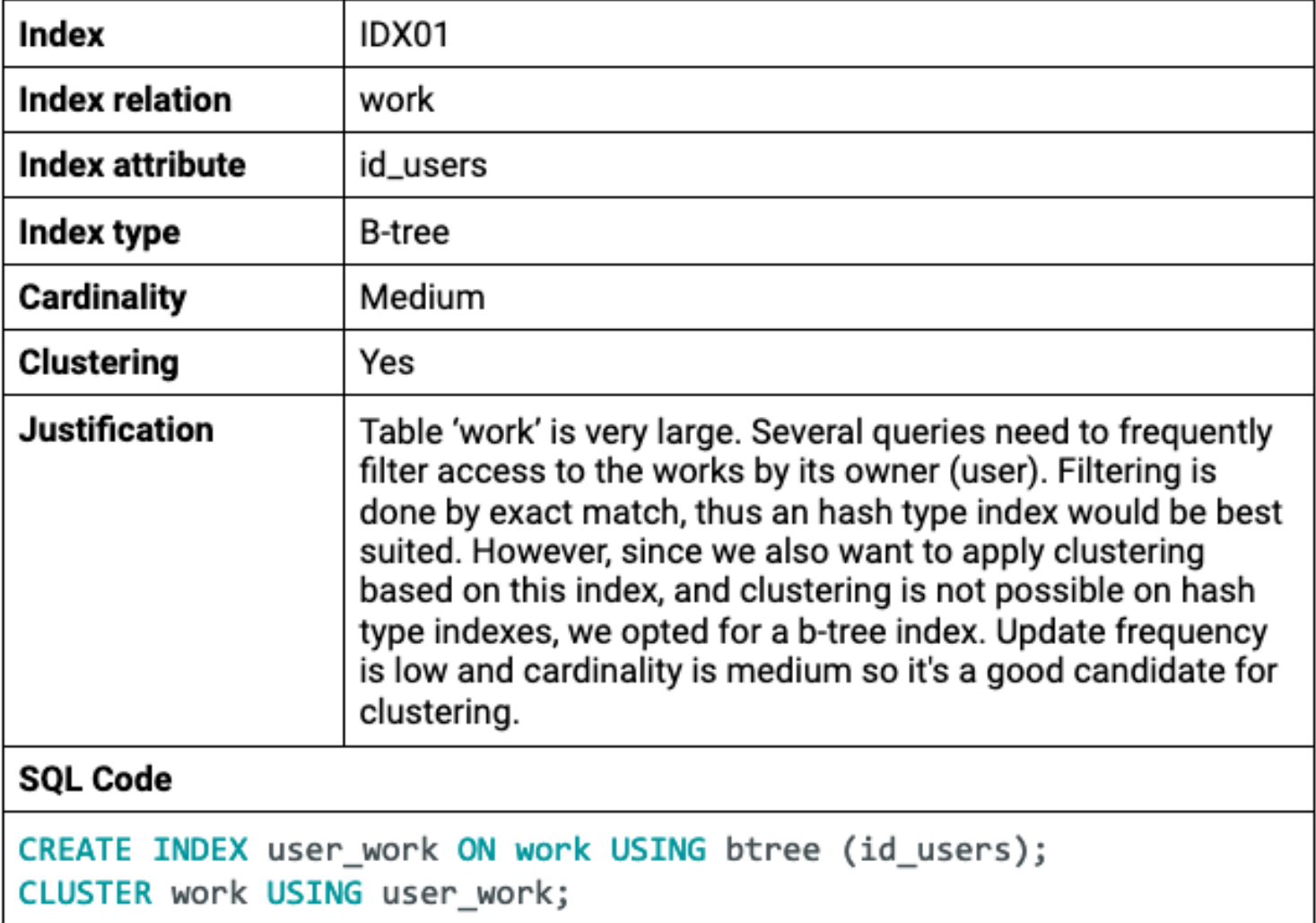

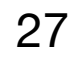

### A6. MediaLibrary Indexes (Full Text Search)

### 2.2. Full-text Search indexes

Full-text search indexes are applied to provide keyword based search over records of the database. Results using FTS are ranked by relevance and can use signals from multiple tables and with different weights. The first step in the process of defining FTS indices is to define what is a 'document' for the search features to support.

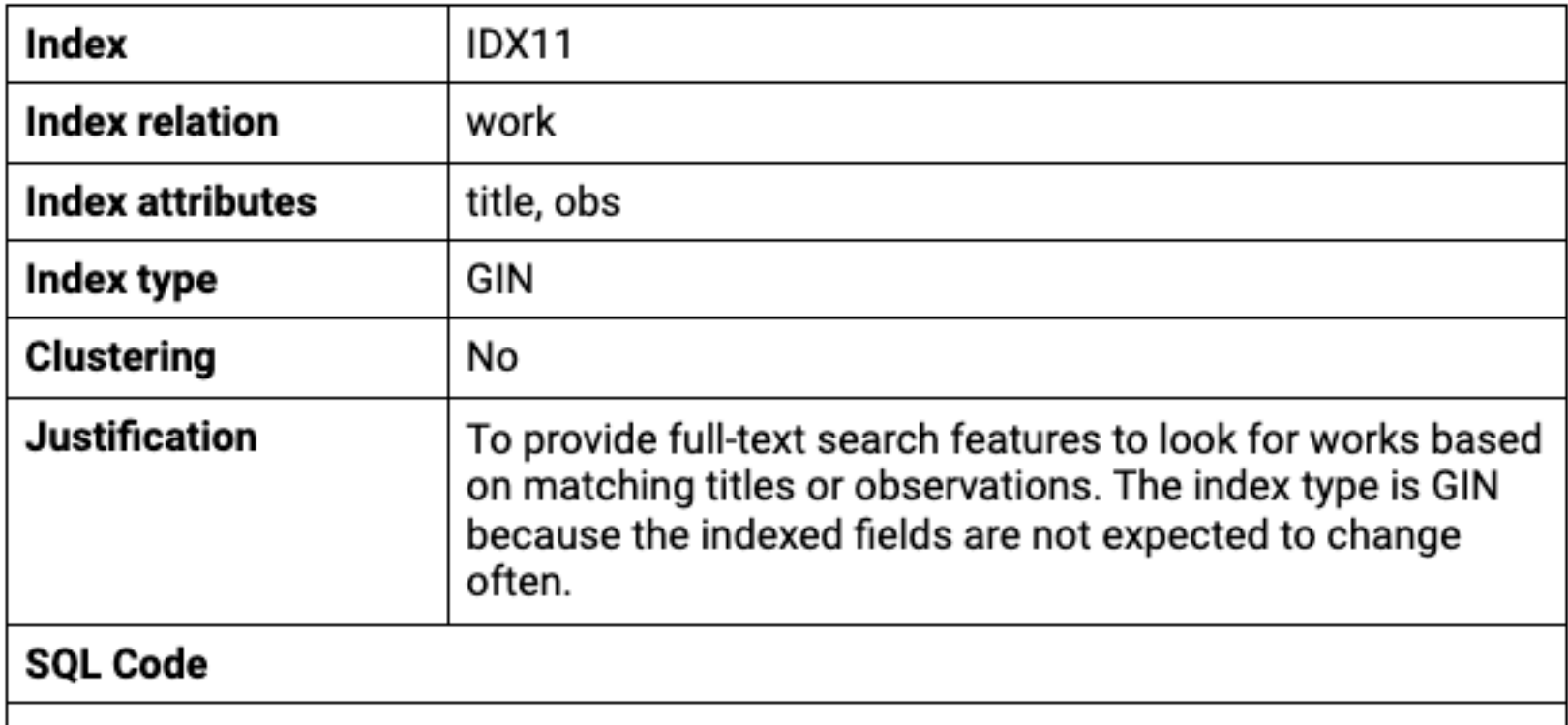

 $\vert$  -- Add column to work to store computed ts vectors.

### **SQL Code**

```
-- Add column to work to store computed ts vectors.
ALTER TABLE work
ADD COLUMN tsvectors TSVECTOR;
-- Create a function to automatically update ts_vectors.
CREATE FUNCTION work_search_update() RETURNS TRIGGER AS $$
BEGIN
IF TG_OP = 'INSERT' THEN
       NEW.tsvectors = (setweight(to_tsvector('english', NEW.title), 'A') ||
        setweight(to_tsvector('english', NEW.obs), 'B')
        );END IF;
IF TG_OP = 'UPDATE' THEN
        IF (NEW.title <> OLD.title OR NEW.obs <> OLD.obs) THEN
          NEW.tsvectors = (setweight(to_tsvector('english', NEW.title), 'A') ||
            setweight(to_tsvector('english', NEW.obs), 'B')
           );
         END IF;
 END IF;
 RETURN NEW;
END $$
LANGUAGE plpgsql;
-- Create a trigger before insert or update on work.
CREATE TRIGGER work_search_update
BEFORE INSERT OR UPDATE ON work
 FOR EACH ROW
EXECUTE PROCEDURE work_search_update();
-- Finally, create a GIN index for ts_vectors.
CREATE INDEX search_idx ON work USING GIN (tsvectors);
```
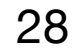

### A6. Indexes Checklist

### A6. Indexes, Integrity and Populated

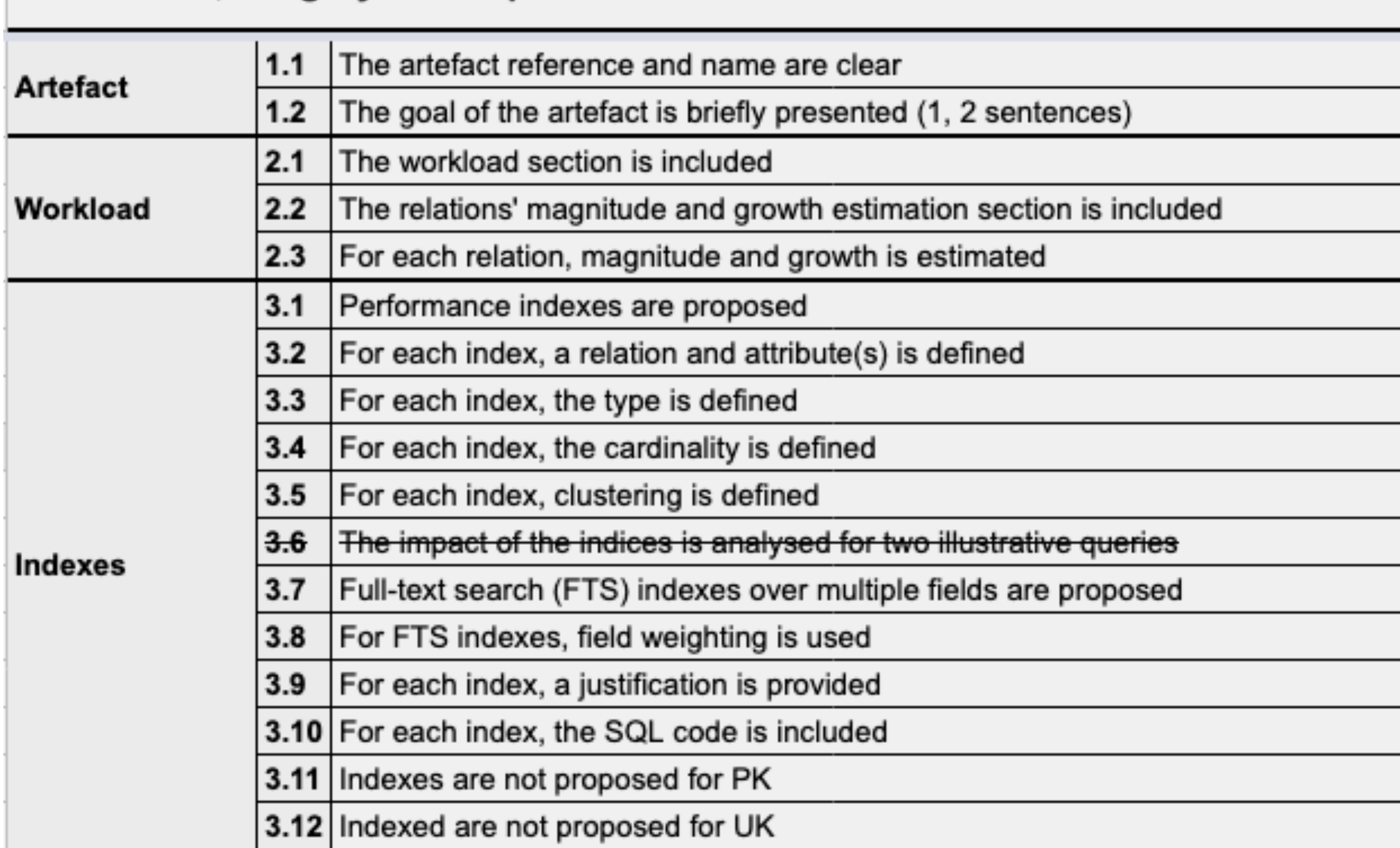

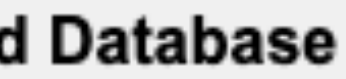

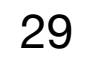

## A6. Triggers and User Defined Functions

➔ User-defined functions, and trigger procedures, that add control structures to the SQL language, or perform

➔ Every kind of function (SQL functions, Stored procedures, Trigger procedures) can take base types, composite types, or combinations of these as arguments (parameters). In addition, every kind of function can return a base

- described by presenting the event, the condition, and the activation code.
- complex computations, are identified and described to be trusted by the database server.
- type or a composite type. Functions can also be defined to return sets of base or composite values.
- **→ Common examples:** 
	- ➔ User cannot post in groups when he is not a member;
	- ➔ When a vote is cast, the rating (karma) of the author is updated;
	- ➔ When *an event happens*, relevant notifications are sent.

 $\rightarrow$  To enforce integrity rules that cannot be achieved in a simpler way, the necessary triggers are identified and

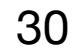

### User-Defined Functions

 $\rightarrow$  A user-defined function provides a mechanism for extending the functionality of the database server by adding a function.

➔ Increase the application performance, because user-defined functions are pre-compiled and stored in the database server

- ➔ Advantages of using *stored procedures*:
	- ➔ Reduce the number of round trips between application and database server
	- uses its full-power
	- → Be able to be reused in many applications
- ➔ Disadvantages of *stored procedures*:
	-
	- ➔ Make it difficult to manage versions and hard to debug
	- ➔ Less portable code to other database management systems (MySQL, SQL Server, PostgreSQL, Oracle, DB2)

➔ Slow software development because it requires specialized skills that many developers do not possess (PL/SQL)

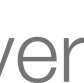

# UDF Example

```
CREATE OR REPLACE FUNCTION totalRecords ()
RETURNS INTEGER AS $total$
DECLARE
  total INTEGER;
BEGIN
   SELECT COUNT(*) INTO total FROM company;
  RETURN total;
END;
$total$ LANGUAGE plpgsql;
```

```
SELECT totalRecords();
```

```
CREATE [OR REPLACE] FUNCTION function_name (arguments)
RETURNS return_datatype AS $name$
DECLARE
declaration;
[...]
BEGIN
< function_body >
[...]
RETURN { variable_name | VALUE }
END;
$name$ LANGUAGE plpgsql;
```
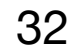

## **Iriggers**

- ➔ Triggers are *event-condition-action* rules:
	- $\rightarrow$  Event, a change to the database that activates the trigger
	- $\rightarrow$  Condition, a query or test that is run when the trigger is activated
	- → Action, a procedure that is executed when the trigger is activated and its condition is true
- ➔ The action can be executed *before, after or instead of the trigger* event
- ➔ The action may refer the *new values and old values of records inserted*, updated or deleted in the trigger event
- $\rightarrow$  The programmer specifies that the action is performed:
	- ➔ once for each modified record (FOR EACH ROW)
	- ➔ once for all records that are changed on a database operation

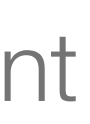

### Triggers Example

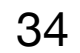

CREATE FUNCTION loan\_item() RETURNS TRIGGER AS \$BODY\$ BEGIN IF EXISTS (SELECT \* FROM loan WHERE NEW.id\_item = id\_item AND end\_t > NEW.start\_t) THEN RAISE EXCEPTION 'An item can only be loaned to one user in every moment.'; END IF; RETURN NEW; END \$BODY\$ LANGUAGE plpgsql;

CREATE TRIGGER loan\_item BEFORE INSERT OR UPDATE ON loan FOR EACH ROW EXECUTE PROCEDURE loan\_item();

### A6. MediaLibrary Triggers

### 3. Triggers

Triggers and user defined functions are used to automate tasks depending on changes to the database. Business rules are usually enforced using a combination of triggers and user defined functions.

```
TRIGGER01
Trigger
Description
SQL Code
CREATE FUNCTION loan_item() RETURNS TRIGGER AS
$BODY$
BEGIN
id_users AND end_t > NEW.start_t) THEN
in every moment.';
        END IF;
        RETURN NEW;
END
$BODY$
LANGUAGE plpgsql;
CREATE TRIGGER loan_item
        BEFORE INSERT OR UPDATE ON loan
        FOR EACH ROW
        EXECUTE PROCEDURE loan_item();
```
An item can only be loaned to one user at a time. IF EXISTS (SELECT \* FROM loan WHERE NEW.id\_users = RAISE EXCEPTION 'An item can only be loaned to one user

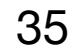

### A6. Triggers Checklist

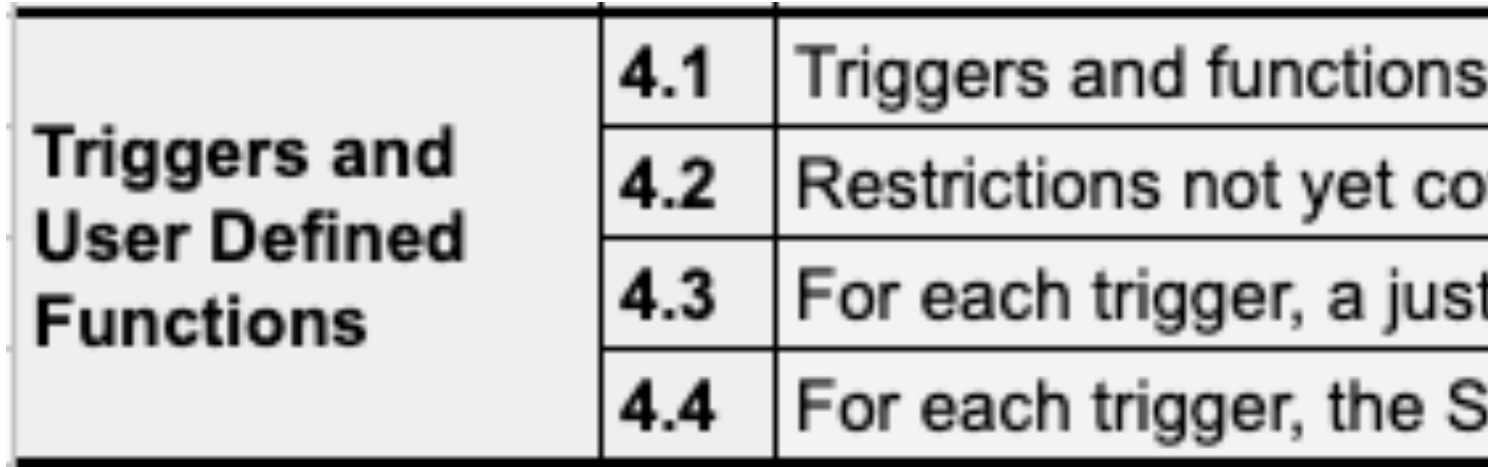

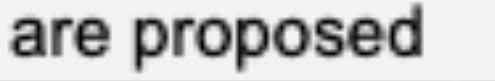

overed in the schema are defined for high priority US

tification is included

QL code is included

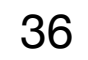

### A6. Transactions

➔ Transactions bundle multiple steps into a single, all-or-noting operation, ensuring data integrity with concurrent accesses.

- 
- ➔ For each necessary transaction, include:
	- → Justification
	- → Isolation level
	- → SQL code to create it
- **→ Common examples:** 
	- ➔ insert data (e.g. generalizations, latest generated PK)
	- ➔ delete data (e.g. user deletes account)
	- ➔ checkout purchase (move products from cart to purchase)
	- ➔ *many more*

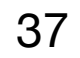

### Transaction Isolation

- ➔ RDBMS offer different isolation levels, which are achieved mostly by locking access to tables.
- ➔ Stricter or looser isolation levels will allow less or more concurrent accesses.
- $\rightarrow$  We should aim to the less restrictive isolation level that still guarantees that data is consistent
	- ➔ Advice: declare transactions as READ ONLY when possible.
- $\rightarrow$  Isolation levels are defined in terms of the problems (phenomena) that can occur when concurrent transactions execute:
	- $\rightarrow$  Dirty read  $-$  a transaction reads data written by a concurrent uncommitted transaction;
	- $\rightarrow$  Non-repeatable read  $-$  a transaction re-reads data and finds that data has been modified by another transaction;
	- $\rightarrow$  Phantom read  $-$  a transaction re-executes a query and finds that the results have changed by another transaction;
	- $\rightarrow$  Serialization anomaly  $-$  the result of committing a group of transactions is inconsistent is inconsistent with all possible orderings of running those transactions on at a time.

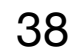

# Transaction Isolation in PostgreSQL

→ PostgreSQL <https://www.postgresql.org/docs/current/transaction-iso.html>

- ➔ serializable transactions see only data committed before the transaction began and never sees uncommitted data or changes
- ➔ repeatable read transactions can only read committed records and between two reads the transactions cannot modify the record
- ➔ read committed transactions can only read committed records (between two reads the record may have been modified)
- ➔ read uncommitted records still uncommitted can be read

### **Table 13.1. Transaction Isolation Levels**

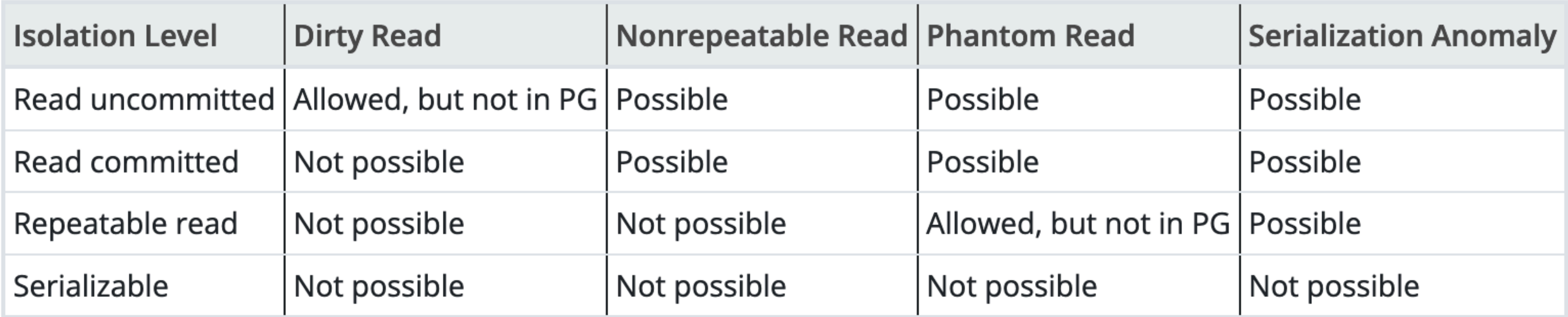

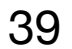

### A6. MediaLibrary Transactions

### 4. Transactions

Transactions are used to assure the integrity of the data when multiple operations are necessary.

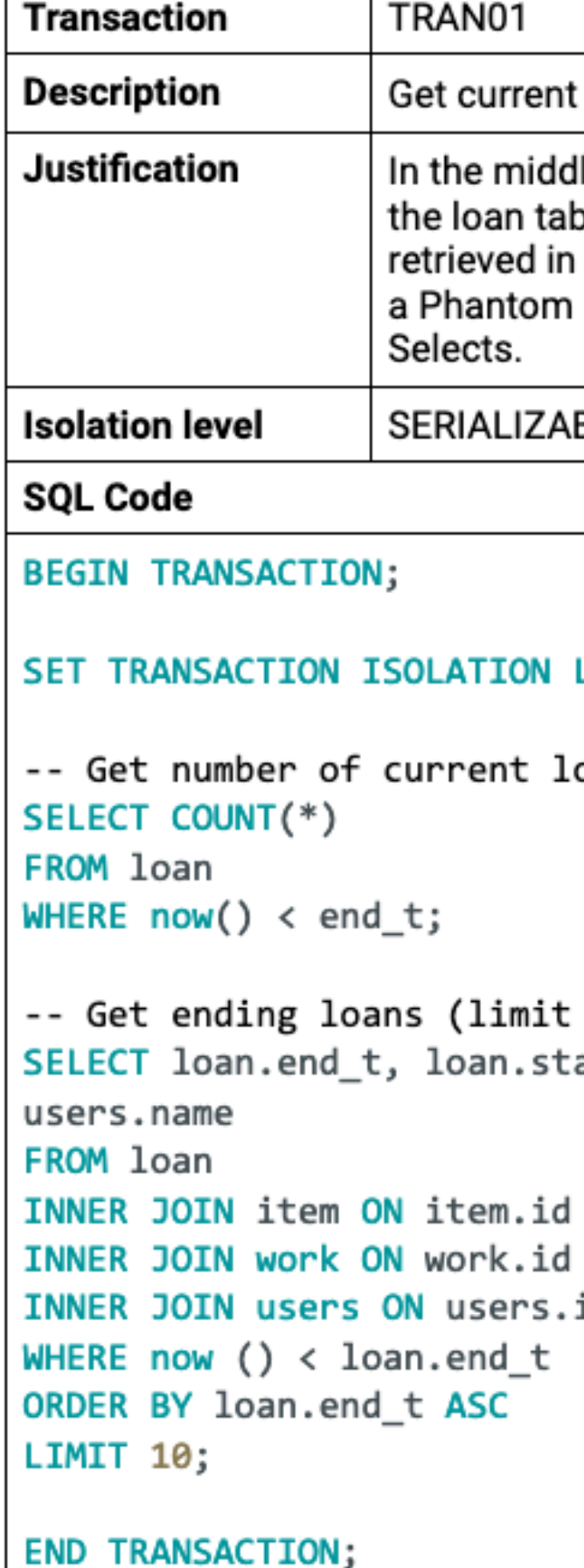

loans as well as information about the items lle of the transaction, the insertion of new rows in ble can occur, which implies that the information both selects is different, consequently resulting in Read. It's READ ONLY because it only uses BLE READ ONLY LEVEL SERIALIZABLE READ ONLY; oans 10) art\_t, item.\*, work.\*, users.id, = loan.id\_item = item.id\_work<br>id = loan.id\_users

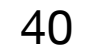

### A6. Transactions Checklist

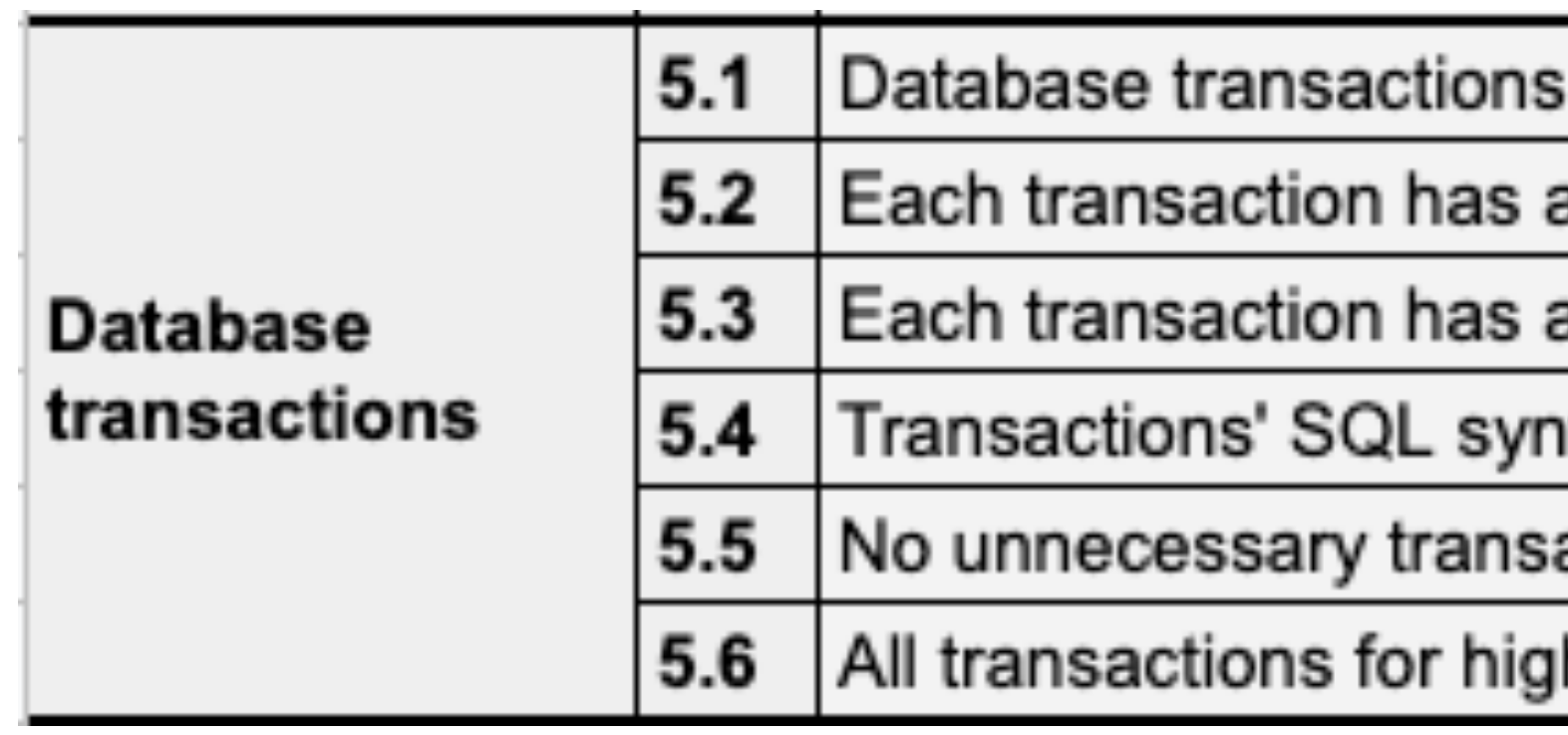

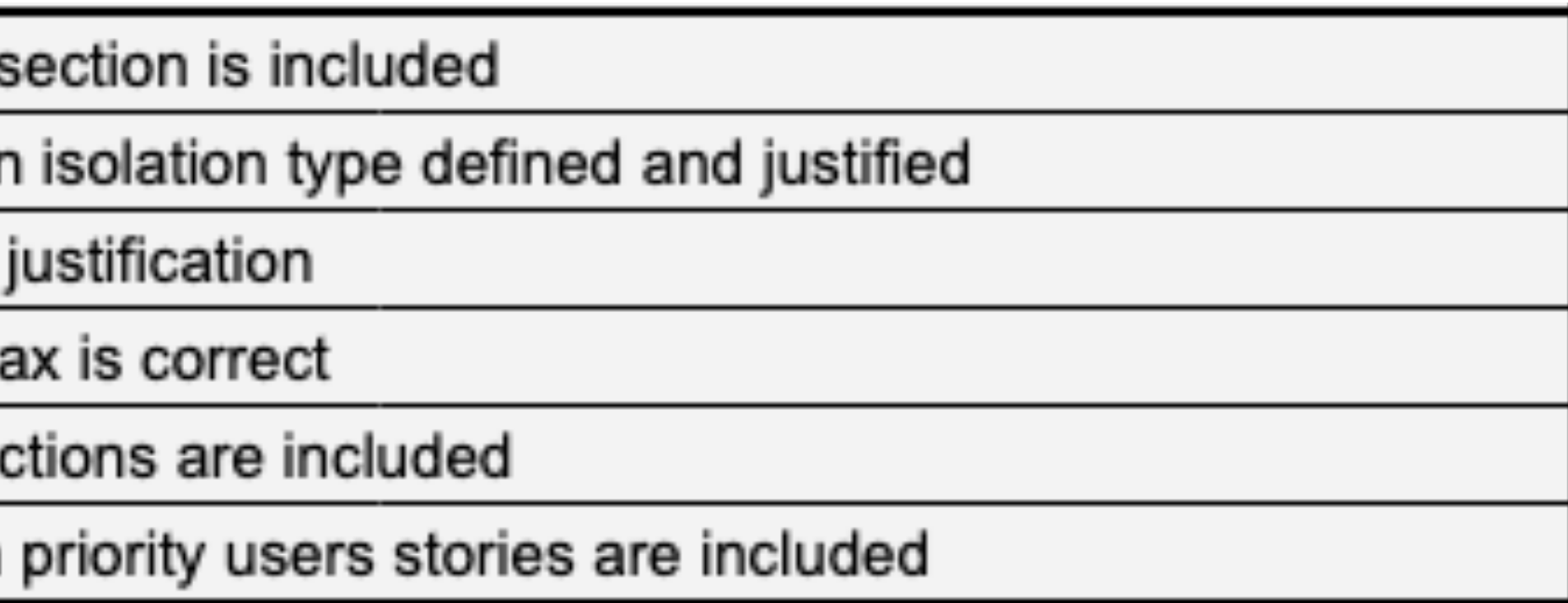

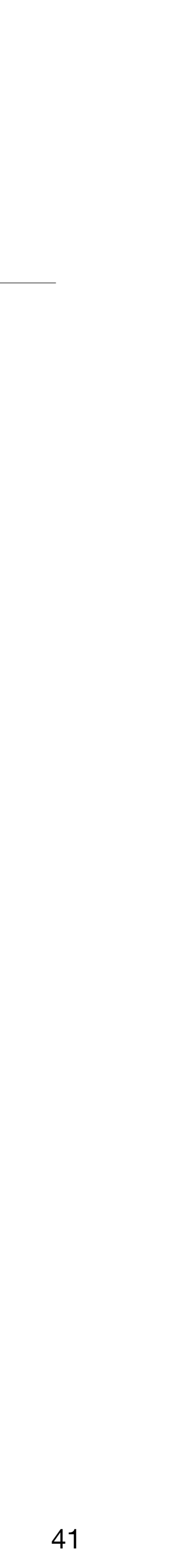

### A6. Database Population

➔ **Database creation script**, including SQL creation statements for all tables, key constraints, performance indexes, full text search indexes, triggers, user defined

- ➔ The EBD Component includes two SQL scripts
	- functions;
	- plausible values for each field type.
- ➔ These scripts must run, *as-is*, in the production PostgreSQL environment.

➔ **Database population script**, including SQL insert statements to populate a database with test data with an amount of tuples suitable for testing and with

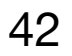

### A6. MediaLibrary Database Population

### A.1 Database schema

```
- Drop old schema
DROP TABLE IF EXISTS wish_list CASCADE;
DROP TABLE IF EXISTS review CASCADE;
DROP TABLE IF EXISTS loan CASCADE;
DROP TABLE IF EXISTS item CASCADE;
DROP TABLE IF EXISTS nonbook CASCADE;
DROP TABLE IF EXISTS book CASCADE;
DROP TABLE IF EXISTS author_work CASCADE;
DROP TABLE IF EXISTS work CASCADE;
DROP TABLE IF EXISTS collection CASCADE;
DROP TABLE IF EXISTS author CASCADE;
DROP TABLE IF EXISTS location CASCADE;
DROP TABLE IF EXISTS publisher CASCADE;
DROP TABLE IF EXISTS users CASCADE;
DROP TYPE IF EXISTS media;
 - Types
 -----------------------------------
CREATE TYPE media AS ENUM ('CD', 'DVD', 'VHS', 'Slides', 'Photos',
'MP3');
 - Tables
 Note that a plural 'users' name was adopted because user is
```
### A.2 Database population

```
- Populate the database
 INSERT INTO users (id, email, name, obs, password, img, is_admin)
VALUES (1, 'sodales.at@Curae.co.uk', 'Zeph Griffin', 'rhoncus. Donec
est. Nunc ullamcorper,','GUL95ZXR9EX','Praesent',TRUE);
INSERT INTO users (id, email, name, obs, password, img, is_admin)
VALUES (2, 'aliquam.iaculis.lacus@amet.co.uk', 'Noah Gibson', 'nunc ac
mattis ornare, lectus','TYT71DOD7YN','sollicitudin',TRUE);
INSERT INTO users (id, email, name, obs, password, img, is_admin)
VALUES (3, 'amet.ante@faucibusleo.net', 'Aladdin Davidson', 'nisl
elementum purus, accumsan interdum', 'OFK00XCC7OD', 'vel', TRUE);
INSERT INTO users (id, email, name, obs, password, img, is_admin)
VALUES (4, 'facilisis.magna.tellus@sociis.net', 'Thor
Villarreal', 'Nunc quis arcu vel quam', 'PZJ77DKO2VZ', 'Cdm', FALSE);
-- removed for brevity
 - end
```
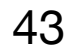

### A6. Database Creation and Population Checklist

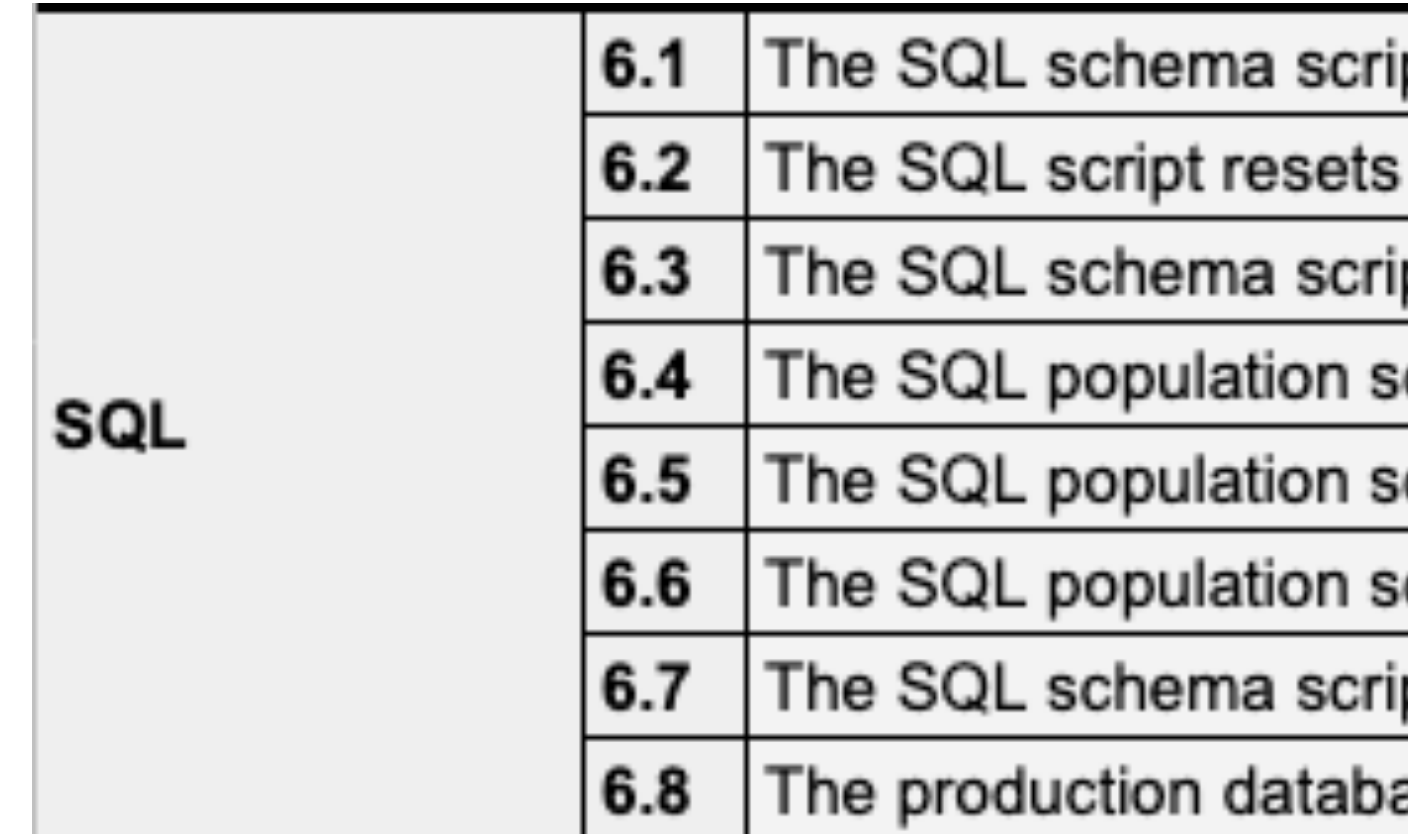

ipt is included

the database state (includes DROPs + CREATEs)

ipt executes without errors

cript is included

cript is included in the group's repository

cript executes without errors

ipt is included in the group's repository

ase (at db.fe.up.pt) has been updated with the SQL scripts

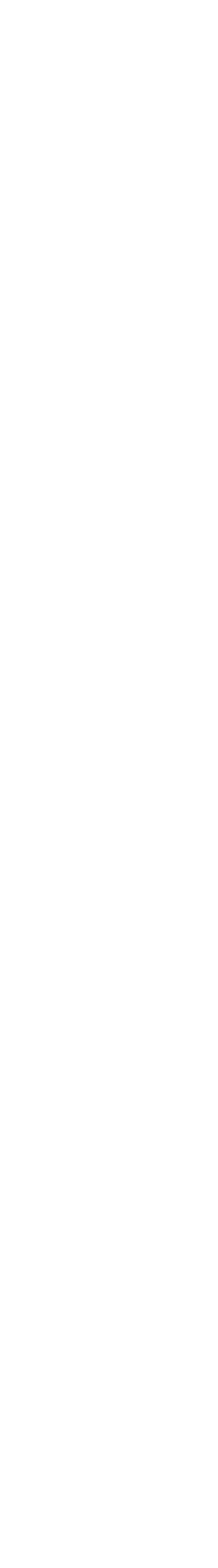

### PostgreSQL

### Docker

- ➔ Docker is a key technology in LBAW (PostgreSQL, pgAdmin, Laravel)
- ➔ It is mandatory for deploying your prototypes and final products
- ➔ Docker is a lightweight virtualization environment, widely used to package applications and its dependencies in isolated containers.
- ➔ With Docker you can manage your product infrastructure as applications.
- **→ Available for Windows, Mac and Linux -<https://docs.docker.com/get-docker/>**
- ➔ Important: don't postpone using Docker.
	-

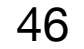

### PostgreSQL Docker Container

- → Official PostgresSQL are available at: https://hub.docker.com/ /postgres
- ➔ Start a local PostgreSQL server with:
	- → docker run --name some-postgres -e POSTGRES\_PASSWORD=mysecretpassword -d postgres
- ➔ Run a local pgAdmin installation (available at localhost:80) with:
	- ➔ docker run -p 80:80 \
		- -e 'PGADMIN\_DEFAULT\_EMAIL=user@domain.com' \
		- -e 'PGADMIN\_DEFAULT\_PASSWORD=SuperSecret' \
		- -d dpage/pgadmin4

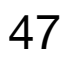

### Docker Compose

- ➔ Docker Compose is used to setup multi-container Docker applications.
- → A YAML file is used to configure the containers to start and run.
- → The LBAW 'template-postgresql' repository, setups up two containers <https://git.fe.up.pt/lbaw/template-postgresql>

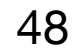

PGADMIN DEFAULT EMAIL: postgres@lbaw.com PGADMIN\_DEFAULT\_PASSWORD: pg!password

```
version: '3' 
services: 
   postgres: 
     image: postgres:11.13 
     restart: always 
     environment: 
       POSTGRES_USER: postgres 
       POSTGRES_PASSWORD: pg!password 
     ports: 
      - "5432:5432"
   pgadmin: 
     image: dpage/pgadmin4:6 
     environment: 
     ports: 
      - "4321:80"
     depends_on: 
       - postgres
```
# About the PostgreSQL Production Environment (**important!**)

- → A PostgreSQL database contains one or more schemas, which in turn contains one or more tables.
- → All databases contain a public schema, which is used as default.
- → In PostgreSQL's command line interface, you can view the current active schema with: show search\_path;
- → To change the schema for the current session use: SET search\_path TO <schema>;

### ➔ **In the PostgreSQL setup at FEUP (db.fe.up.pt), the public schema is shared between all accounts**,

➔ Tables created in the public schema are visible to all users (although not accessible). *If you look at the tables in the publish schema, you will find a long list of tables.*

### ➔ **It is important to not use the public schema and instead create a schema with the name of your group (lbaw21gg)**.

- → To create this schema, use the following command: CREATE SCHEMA <1baw21gg>;
- ➔ To always use this schema as the default in your project, add the following line to the beginning of your SQL scripts.
	- → SET search\_path TO <lbaw21gg>;

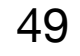

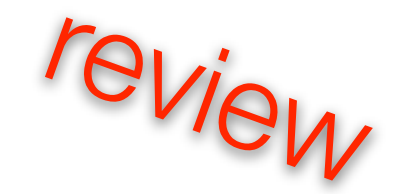

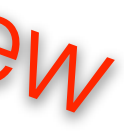

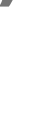

### References

# Bibliography and Further Reading

- → PostgreSQL Manual, Chapter 11. Indexes,<https://www.postgresql.org/docs/14/indexes.html>
- ➔ PostgreSQL Manual, Chapter 12. Full Text Search,<https://www.postgresql.org/docs/14/textsearch.html>
- ➔ Scott Ambler, The Object Primer, Cambridge University Press, 3rd Edition, 2004.
- → Alberto Rodrigues da Silva, Carlos Videira, UML Metodologias e Ferramentas CASE, 2ª Edição, Centro Atlântico Editora, Maio 2005.
- ➔ Raghu Ramakrishnan, Johannes Gehrke. Database Management Systems. McGRAW-Hill International Editions, 3rd Edition, 2003.

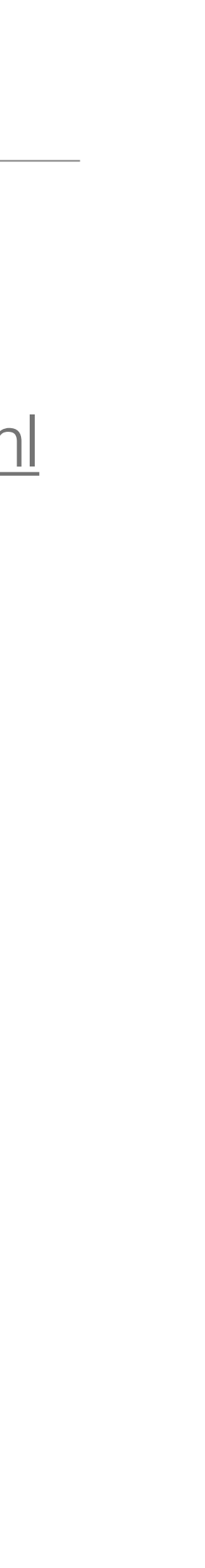

### Lab Class #4

- ➔ Discuss the conceptual data model (A4)
- $\rightarrow$  Develop and discuss the relational schema (A5)
	- ➔ Map the classes and relationships of the conceptual schema into relation schemas
	- ➔ For each relation, identify the functional dependencies (FD) that apply
	- ➔ Check if each relation is in BCNF
		-
		- 3NF, preserving the functional dependencies
	- → Develop and test a first version of the database creation script in SQL

- ➔ Test the local development environment for PostgreSQL.
- → Test the connection to the production PostgreSQL server at [db.fe.up.pt](http://db.fe.up.pt)

➔ If the relation is not in BCNF and there are no other impediments, look for several possible decompositions (lossless)

➔ If there is no satisfactory decomposition to BCNF and if the relation is no longer in 3NF, consider the decomposition lossless for

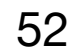